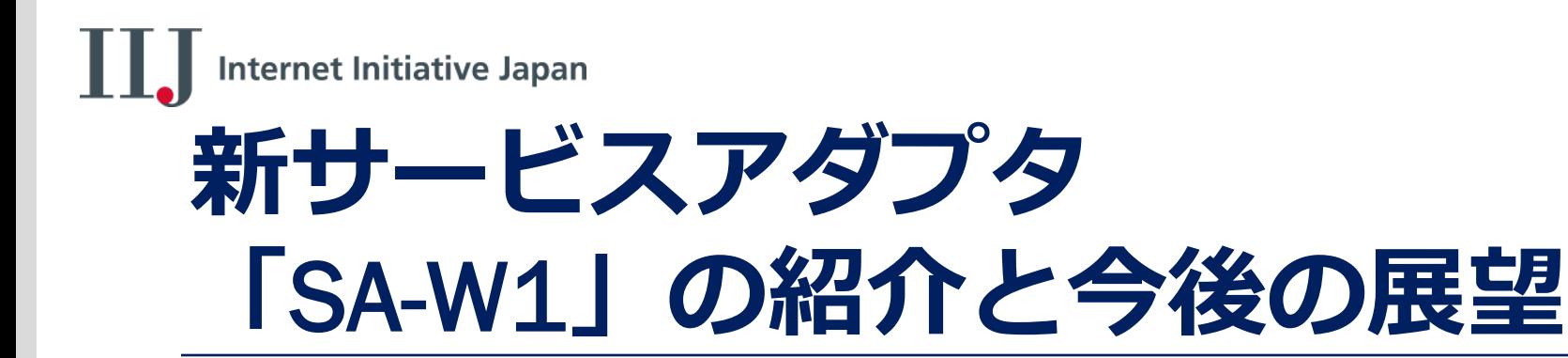

### 2013.11 株式会社インターネットイニシアティブ プロダクト本部 プロダクト開発部 マネージメントサービス課 大谷津 昂季

Initiative Japan

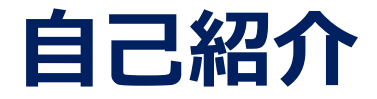

- 名前 大谷津 昂季(おおやつ こうき)
- プロダクト本部 プロダクト開発部 マネージメントサービス課
- SEIL、SMFの開発をしています

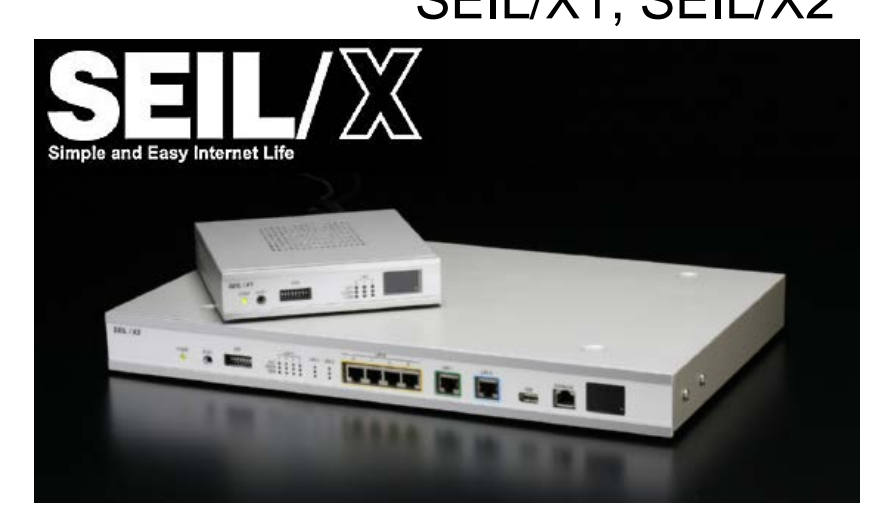

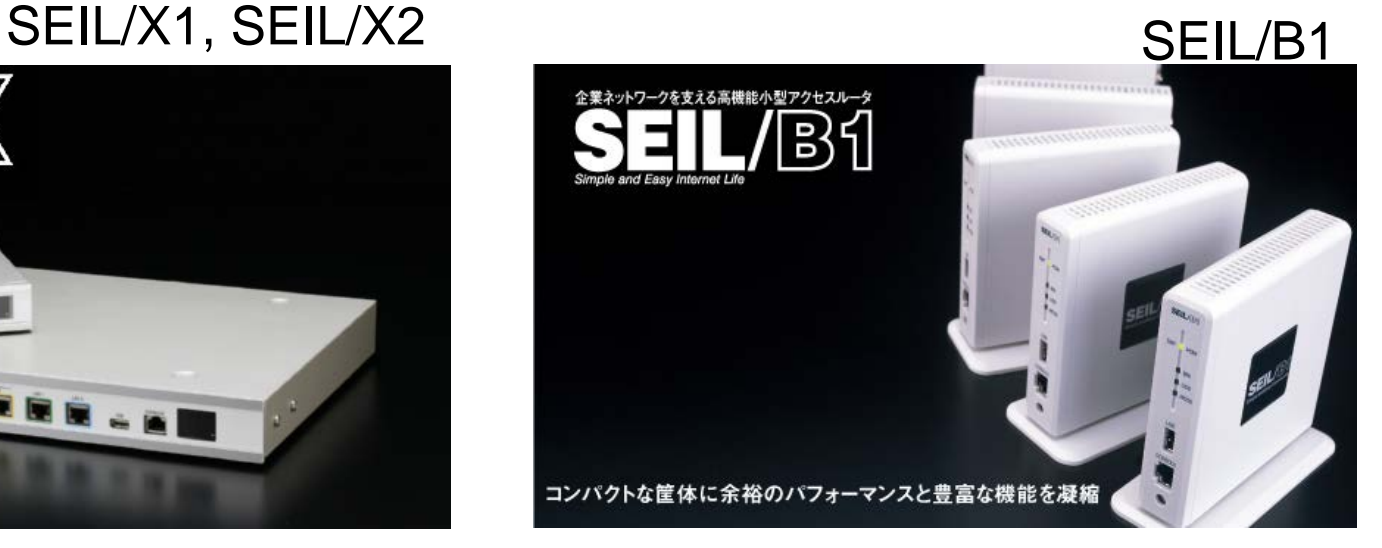

# **SMFとは?**

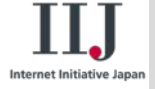

### **SEIL Management Framework**

• ゼロ・コンフィグレーション、集中管理といった機能を実現し、 ネットワーク機器の運用におけるコストを削減するための フレームワーク

#### 提供機能

- Zero/Auto Configuration
	- サービスアダプタの設定を 事前にサーバに登録。 起動時にコンフィグ自動取得
- Service Management
	- サービスアダプタに対する 操作をサーバから一括管理

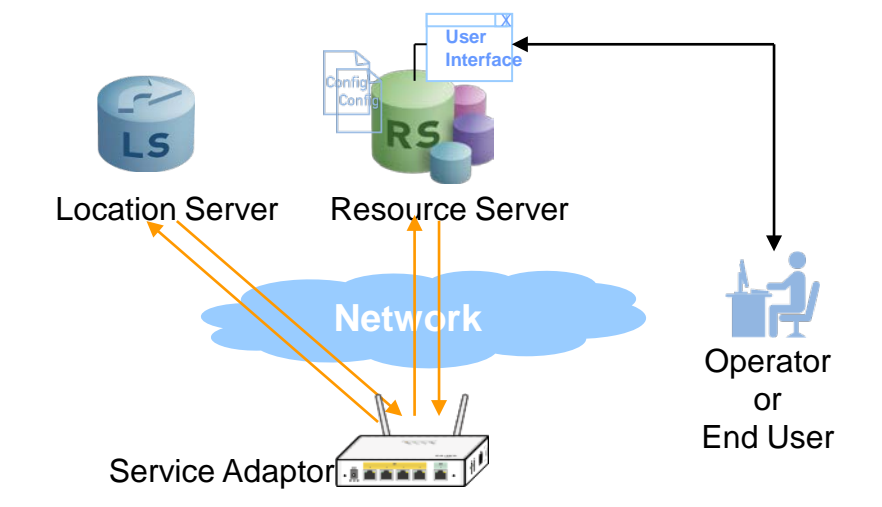

#### POINT

- 1. 拠点側には物理結線できる人がいれば良い
- 2. 専門エンジニアはNW設計と機器の設定に集中できる

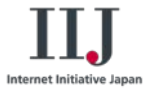

## **本日の話題**

- 1.SA-W1 と関連技術の紹介
	- SA-W1 の紹介
	- SACM の紹介
	- レシピの紹介
- 2.新機能 Floatlink の紹介
- 3.今後の展望

4.デモ

– OmniSphere(Open vSwitch) – TCP トラフィックオプティマイザ

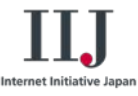

# SA-W1とは

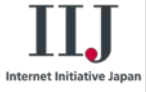

# **SA-W1とは(Hardware)**

SEIL シリーズと比較して特徴的な点

- 1. Gitgabit 対応インタフェース
	- WAN: 1ポート, LAN: 4ポート
	- 店舗、小拠点向けに L2SW を採用
- 2. 無線 LAN
	- IEEE 802.11 b/g/n 2.4G Hz に対応

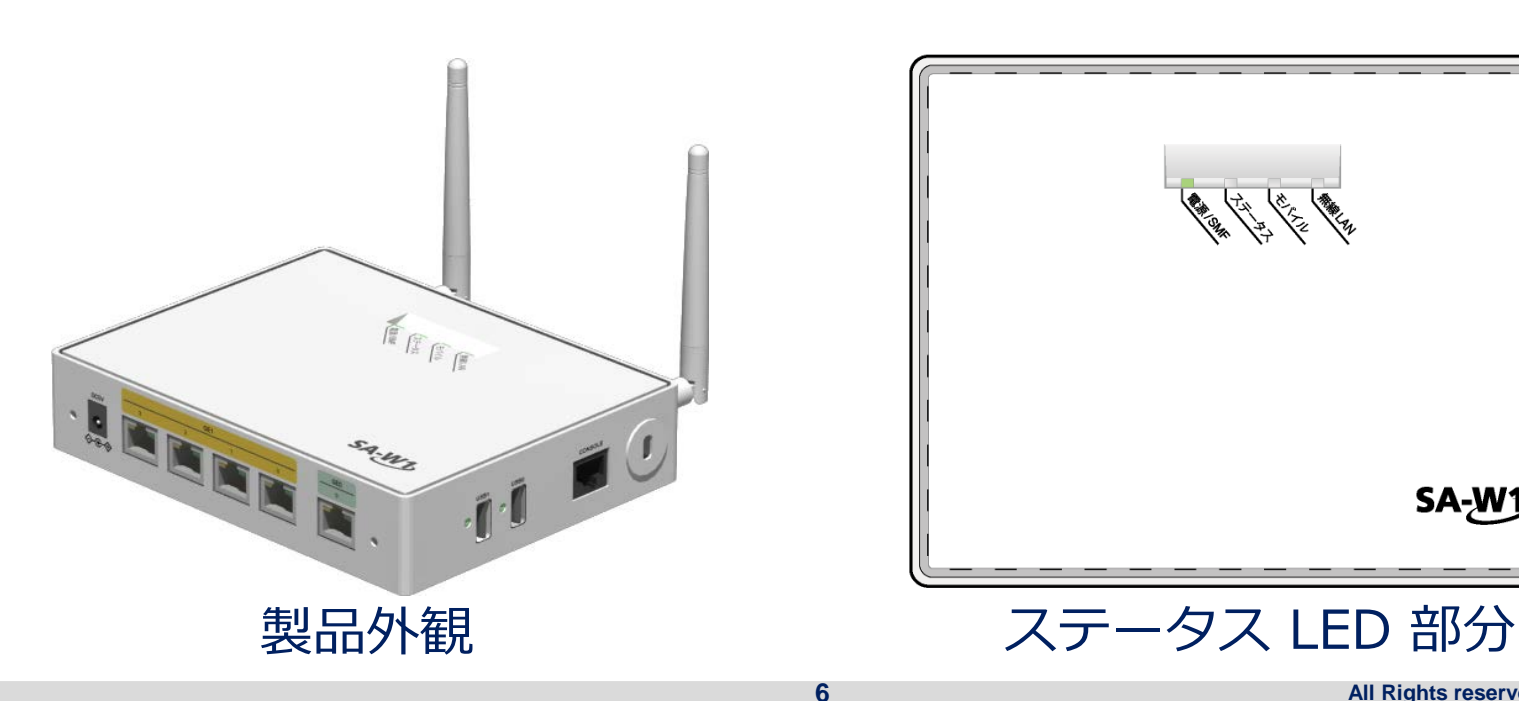

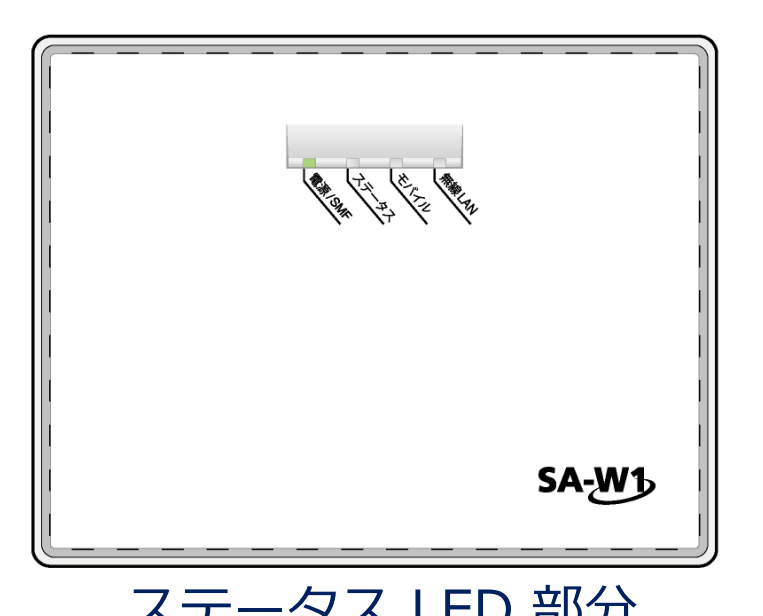

# **SA-W1とは(firmware)**

- SEIL/X, B1 では NetBSD 3.x ベース
- OS は NetBSD 6 を採用
- 制御 UI は開発効率向上のために、mruby を採用 – SEIL とは、まったく異なる設定形式になっています。

Application

ルータ制御 UI, プログラム (mruby, armsd)

各種 POSIX ユーティリティ(ifconfig, route etc….)

**7**

Operating system - NetBSD6

#### TCP/IP **Device drivers**

# **世界初? mruby 搭載ルータ**

- mruby とは
	- 組み込み用途向けの Ruby(スクリプト言語)
	- 2012 年 4月に MIT ライセンスとして github 上に公開
- W1 での狙い
	- 開発効率の向上
	- プロトタイピングを簡単に
- mruby 本家への commit もしています

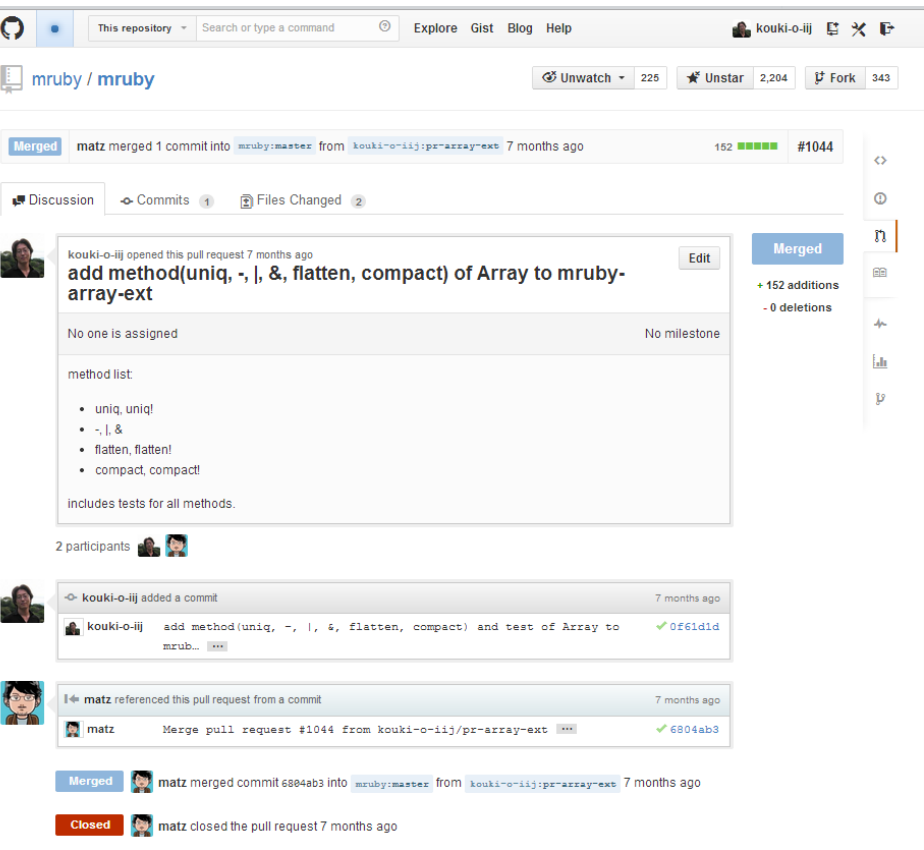

## nternet Initiative Japan

# **SA-W1とは(ターゲットユーザ)**

- ユーザ宅、店舗内に設置するエッジ側機器
- 大企業、中堅、中小企業、SOHO、個人利用まで 規模の違うユーザそれぞれのエッジ側ニーズに対応

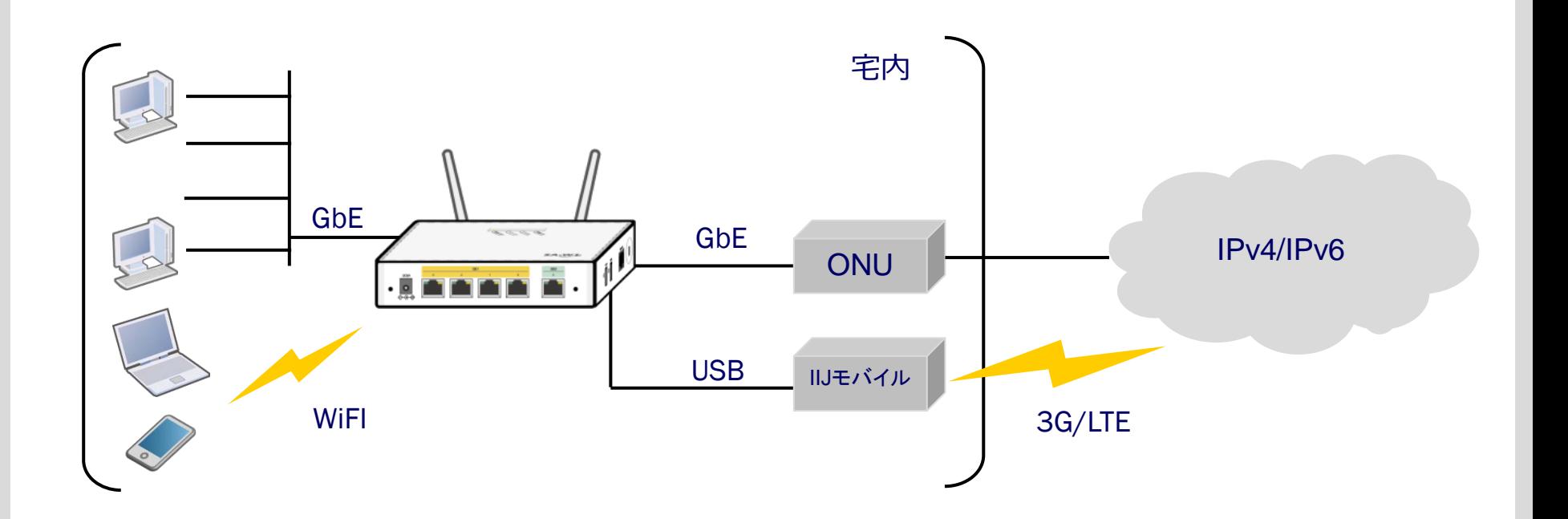

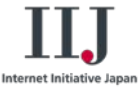

# **SA-W1 とは(サービスイメージ)**

- SMFに対応したSACMサービス上で、 機器無料提供+機能サービス課金というモデル(レシピモデル)を確立
- スタンドアロンモードでは提供していません
- マネジメントサービス(SACM)経由での利用が前提

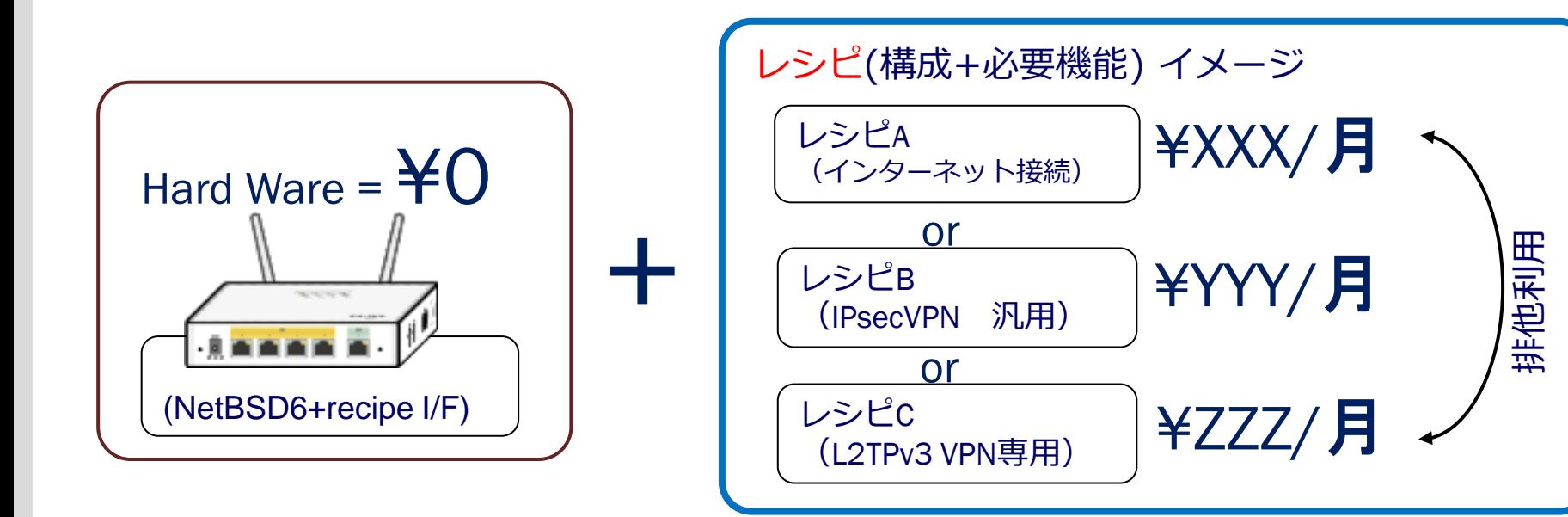

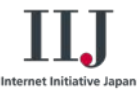

# SACM の紹介 SA-W1 を管理する

**11**

## **SACM(Service Adapter Control Manager)**

- SMFv2 をベースに IIJ が提供するコントロールパネル
- SACM の特徴
	- Zero/Auto Configuration 対応
		- サービスアダプタの初期設定 を自動化
	- マルチベンダ対応
		- SEIL に加えて、 NEC IX シリーズ, Juniper SRX シリーズなどに対応
	- OEM 提供
		- OEM 毎に WebUI の色や ロゴなどのカスタマイズが可能
	- SACM API 提供
		- Restful API の形式で提供。 SACM API を組み合わせて 独自にアプリケーション連携など が可能

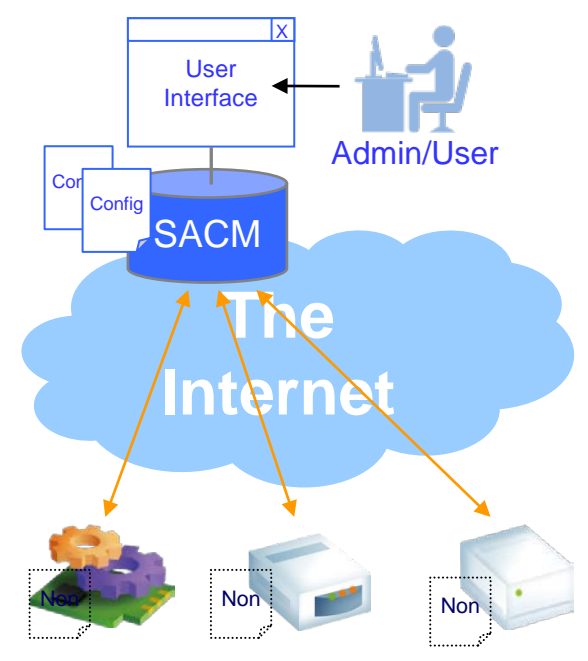

Service Adaptor

Internet Initiative Japan

## **SACM(Service Adapter Control Manager)**

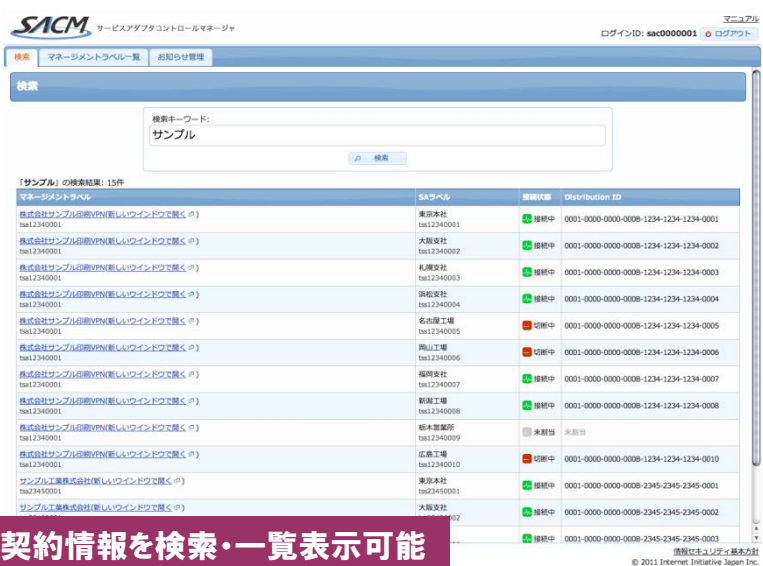

マニュアル  $SACM$  y-EXPY7933140-AVR-9v ログインID: sac0000001 0 ログアウト ホーム フォルダ コンフィグ オペレーション タスク イベント 監視 開理  $7x \sqrt{7}$  $0757$  $R\pi$  -12海道(1) リソースグラフ トラフィックグラフ **礼幌支社** CPU使用率 / インデックス0 × 表示インデックス: 00 表示インデックス: [1 章] CPU USAGE(Index: 0, Term: day)  $= 34211$ 表示项目: 表示项目: <del>数の項目</del>。<br>□ トラフィックカウント(バイト) M CPU使用率 ■ 仙台支店 e  $100$ □トラフィックカウント(パケット) M CPU詳細使用率 - 関東(2) l e □ システムロードアベレージ M トラフィックレート(バイト) 東京本社 M メモリ使用量 ■トラフィックレート(パケット) □ディスク使用量 →<br>-- <sup>松木岩架所</sup>  $\sim$ **m** Fri 00:00 Fri 12:00 **B** total used ● → ■ ■ ● 18 ● 78 ● 308 - 北陸·中部(1) Generated: 2011/07/22 18 表示変更 ■ 新潟工場 ø CONTRACTOR パインデックスO 一 近新13) CPU DETAIL\_USAGE(Index: 0, Term: day) 大阪支社 E. ■ 浜松支社 e  $\alpha$ 第 名古屋工場  $\blacksquare$ 中四国(2) 图 图山工場<br>tss123400 e Dinterrupt Dsystem Onice Duser Didle Generated: 2011/07/22 18:31:17 **広島工場** ٠ メモリ使用量/インデックス0 - 九州·沖縄(1) ■ 福岡支社 e MEMORY CAPACITY(Index: 0, Term: day) - コォルダ未所属(0) Fri 12:00 トラフィックグラフ、リソースグラフの表示 画面のカスタマイズも可能 @ 2011 Très

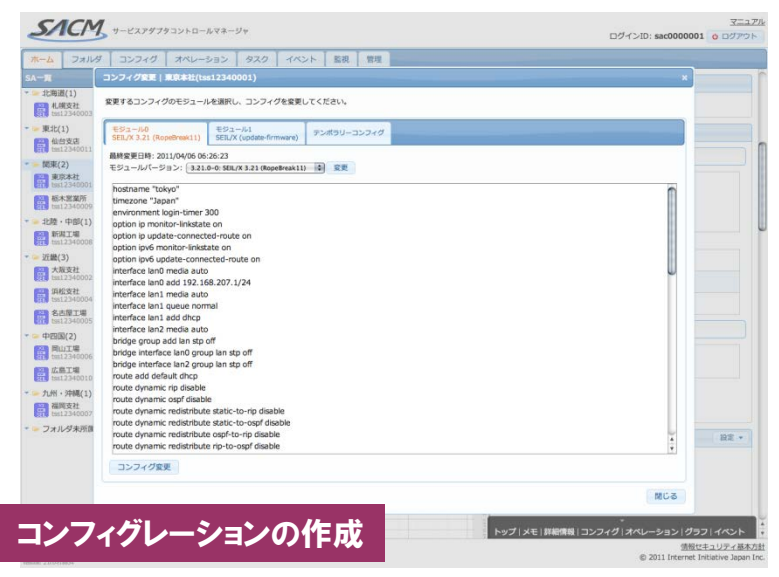

#### マニュアル SA Control Manager ログインID: sac0000001 0000001  $n - h$ BACKER BARNE フォルダー - 北海道(1) **化構変社** ø  $=$   $Rit(1)$  $0.34$ **O XERR** 仙台支店<br>tss123400  $\blacksquare$  $-0.004A$ - 開東(2) 20xx/xx/xx股票 第2000社 o IXMHR68 ■ <sup>板木製製所</sup> m **ミIPアドレス(ポート番号)** 123.123.123.123 (65518) · = 北陸·中部(1) 5 4846中 (2011/07/06 18:00:01) **图 新闻工場**  $\bullet$ B<br>保作・コンフィグ有望  $= 358(3)$ 電源投入 (2011/07/06 17:53:47) 大阪支社 ø x得日時) 2011/07/07 18:37:02 □ 須松支社 ø **CARASSINA** 名古屋工場<br>ISS1234000  $\blacksquare$ *<u>DRAMAS</u>*  $=$  diffile  $\rightarrow$ MW<sub>1</sub> **西**加工場  $\blacksquare$ emplate **広島工場** 東日本 ۰ SEIL/B1 3.31 (Courante)(モジュールID: 0) · - 九州·沖縄(1) pdate-firmware(モジュールID: 1) **图 福岡支社** ø · コオルダ未所属(0) ●コンフィク ■ コンフィグ変更 ■ コンフィグ参照 ■ ■ 反映予定コンフィグ参照 ■ ■ コンフィグ反映 o オペレーション 実行オペレーションの選択 VG(ping) トップ メモ 詳細情報 コンフィグ オペレーション グラフ イベント 個人情報保護ポリシー Copyright @ 2011 IIJ Global Solutions Inc. All Rights Reser

## **SACMの特徴的な機能**

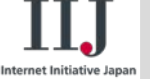

• コンフィグテンプレート

- 多拠点展開時に機器設定にかかる時間を大幅に削減
- この機能を元にレシピモデルを開発

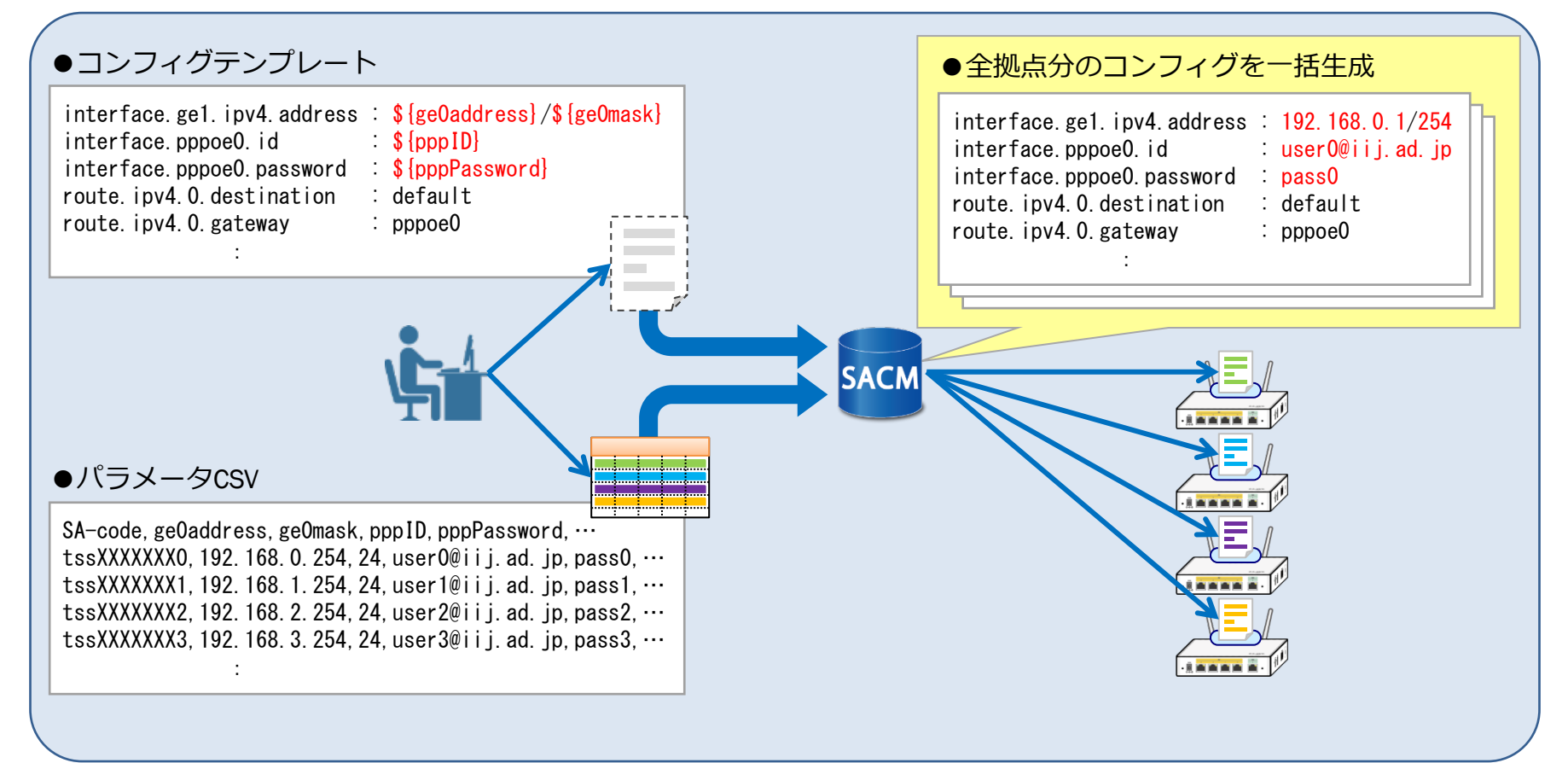

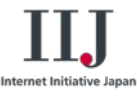

# レシピの紹介 SACM のテンプレートセット機能からレシピへ

# **レシピ開発の動機**

- ルータの機能は全て使い切れていますか?
- 使われている機能は限定的
	- ユーザの80%は全機能のうち20%しか使わない (80:20 の法則)
- 欲しい機能は、ある程度パターン化できる

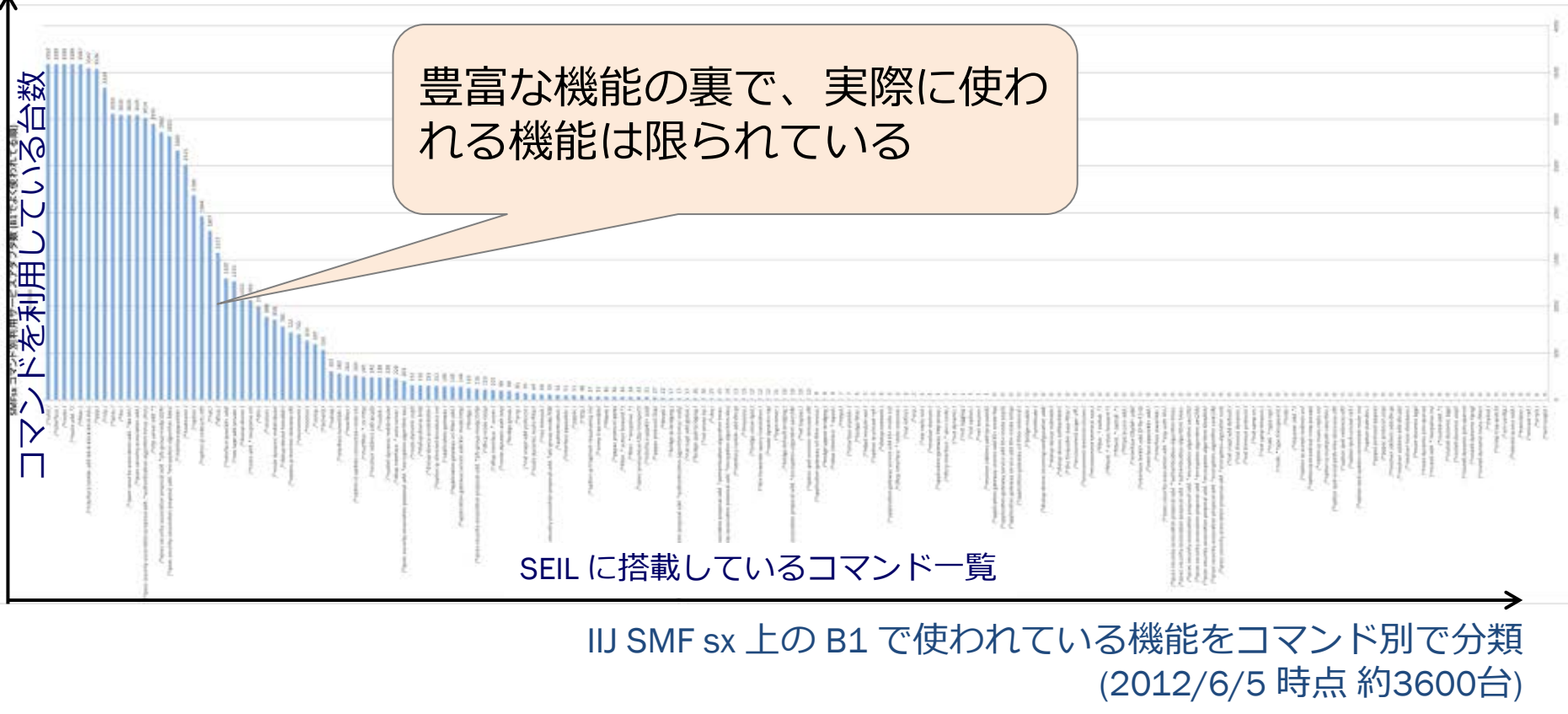

# **レシピとは**

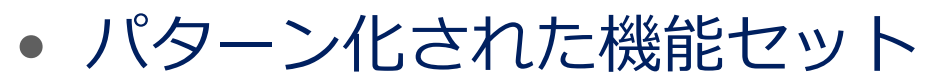

- 本当に必要な機能だけに絞って、対応するレシピを選択できる
- SACMによる管理だからこそ可能な仕組み
- Publickey で紹介されました
	- IIJがネットワーク機器で富山の薬売りモデル開始 [\(http://www.publickey1.jp/blog/13/\\_iij.html\)](http://www.publickey1.jp/blog/13/_iij.html)
	- 「ネットワーク機器は無償で置いておくので、使った分だけお金を払って いただければ。あ、機器管理はウチでチェックしてます」

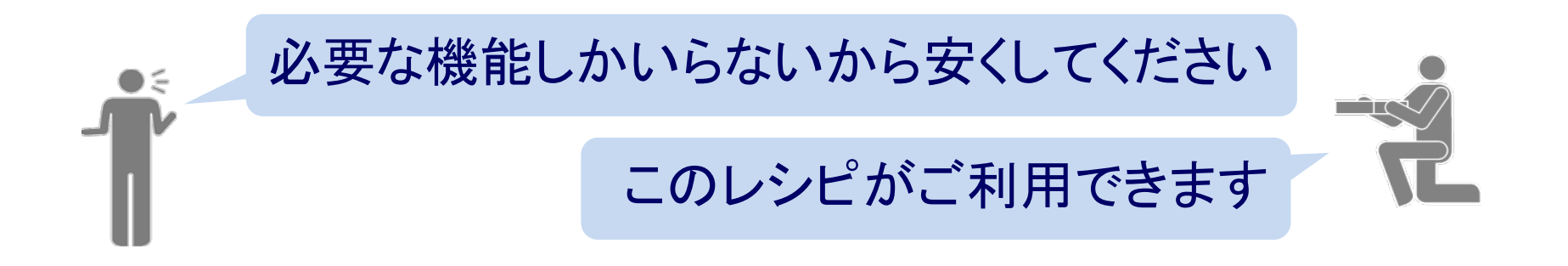

# **レシピの仕組み**

## レシピに関する処理は、全て SACM で管理

- W1 のコンフィグフォーマット
	- キーバリュー形式
	- テンプレート処理がしやすい
	- 機能別に分解しやすい

interface.ge0.ipv4.address: dhcp route.ipv4.0.destination: default route.ipv4.0.gateway: dhcp ntp.service: enable ntp.client.0.address: 10.7.0.95 ntp.server: enable

- 各レシピ毎のValidatorによる チェック
	- 利用可能なキーを Validatorで制限

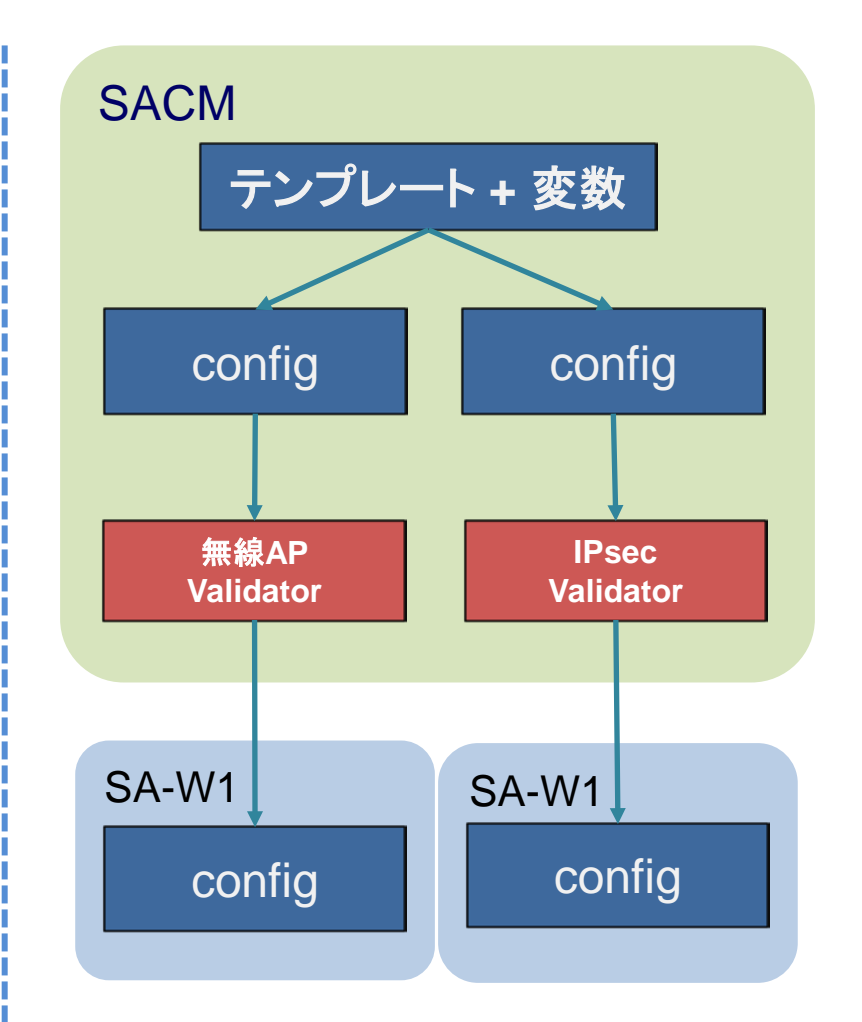

#### **Product Division ,Product Promotion Department.**

# **提供中のレシピ**

• 3 つのレシピを提供中

### 無線アクセスポイントレシピ

- 無線アクセスポイントとして利用できるレシピ
- 有線LANポートもスイッチとして利用可能

### 無線 **LAN** ルータレシピ

- 無線 LAN ルータとして利用できるレシピ
- シンプルなブロードバンドルータとして利用可能 Internet

### **IPsec-VPN** レシピ

- IPsec-VPN が利用できるレシピ
- 動的 IP アドレス環境下での VPN も実現可能 (Floatlink)

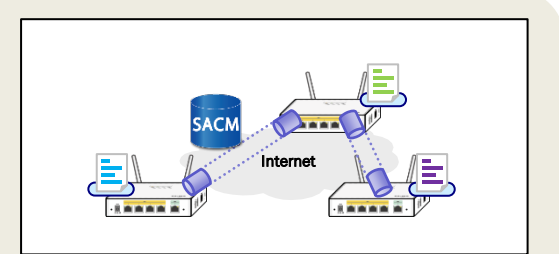

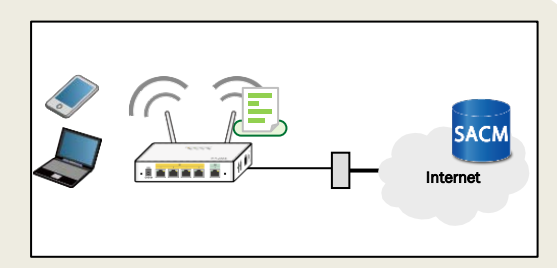

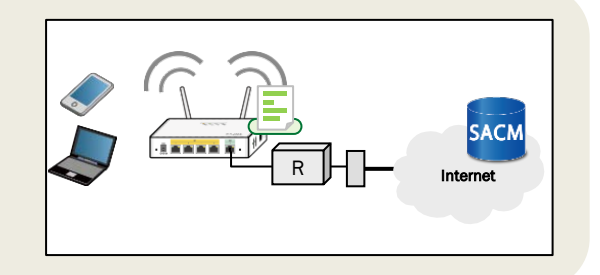

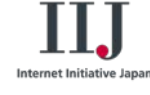

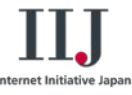

# 新機能 Floatlink の紹介

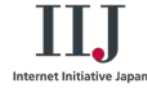

# **動的アドレス環境での VPN の課題**

## **既存の VPN の大半は固定 IP アドレスが前提**

### – IP アドレスが変わるたびに設定変更をするのは非現実的

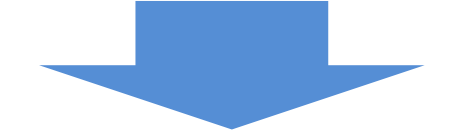

動的に IP アドレスが変わる環境でも VPN を構築したい – **安価に、簡単に**

## 動的 IP アドレス環境下でも VPN が構築できる 新機能「Floatlink」をSA-W1で開発

# **Floatlink とは**

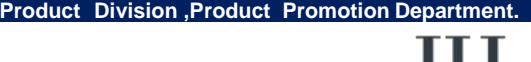

アドレスの変更に伴う、アドレス通知、Config 自動変更を行い、 お互いのアドレスを検知することで、拠点間接続を実現

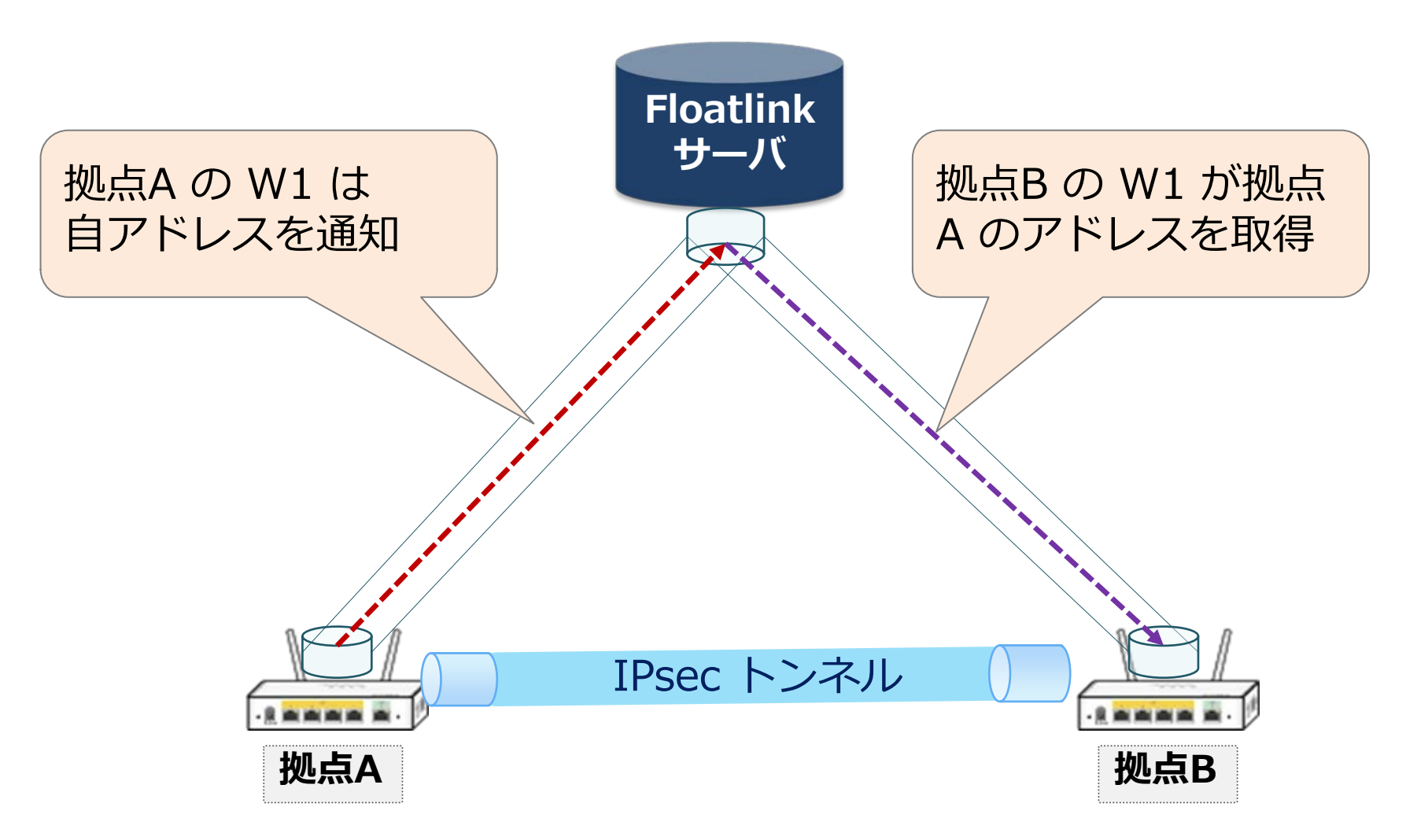

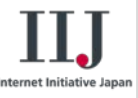

# **Floatlink をもう少し詳しく**

- アドレス登録は サーバに対してHTTPSでPOSTするだけ
- アドレス参照は、サーバにHTTPSでGETするだけ – 非常にシンプル
- 動的アドレス間で VPN をしたい!以外にも応用できる

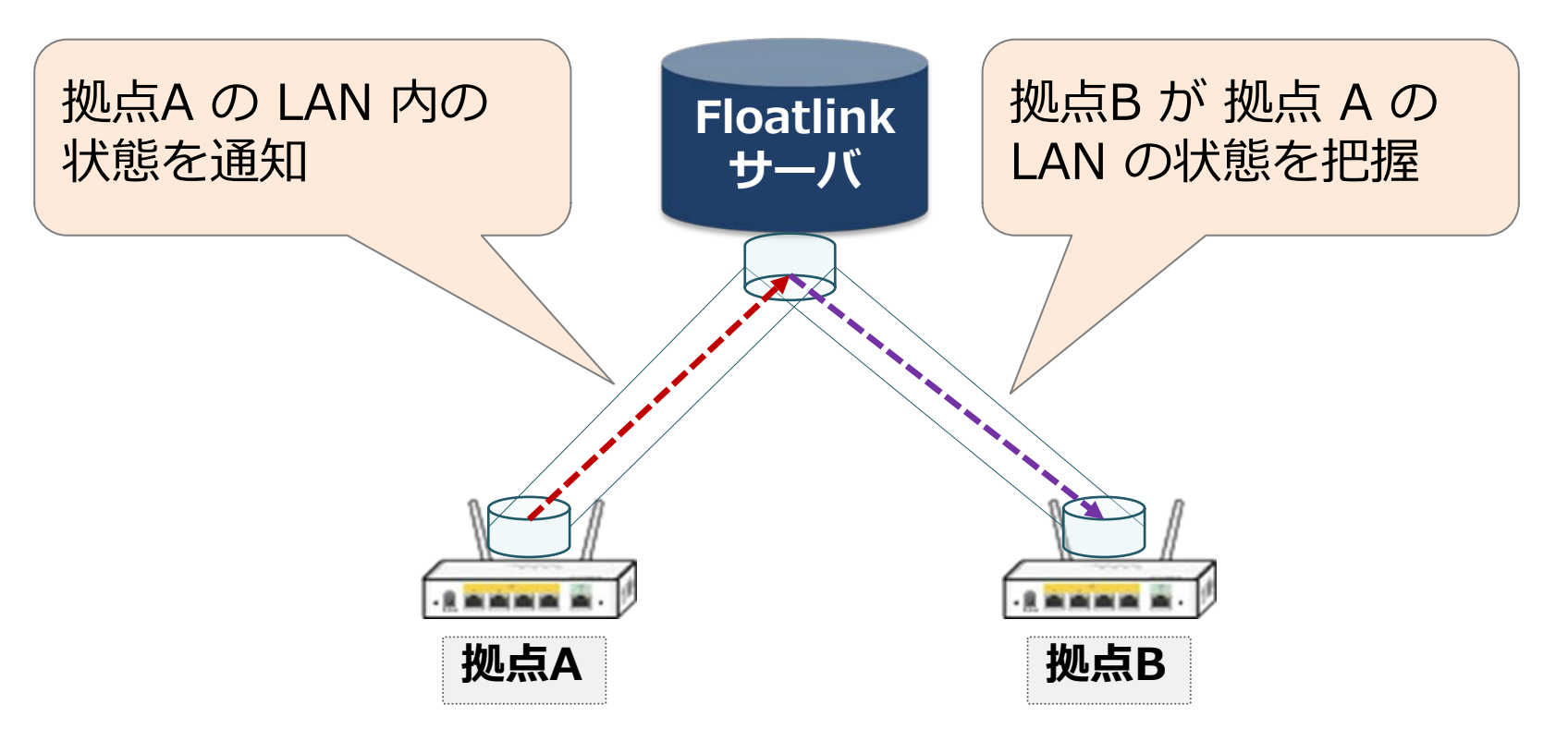

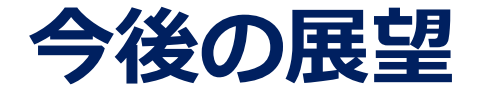

- さらなるレシピの追加
	- L2-VPNレシピ
		- L2TPv3 対応
	- Open vSwitch レシピ
	- 無線 LAN アドバンスレシピ
		- キャプティブポータル、ローミングなど
- 基本機能強化
	- TCP トラフィックオプティマイザ
- 開発中である機能のデモをお見せします

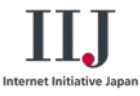

## Open vSwitch, TCP オプティマイザ

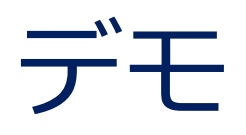

# **OmniSphere(Open vSwitch) デモ構成**

- Stratosphere が開発した OmniSphere に対応
- SA-W1 に Open vSwitch 2.0 を組込
	- OpenFlow によるフロー制御が可能
- Stratosphere • ユーザが SSID を意識せず、ユーザ or MAC アドレス認証で ネットワークの切り替えが可能

**従来**: 部署NW毎に SSID が必要

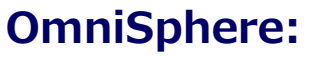

一つの SSID で全ての部署のNWを管理

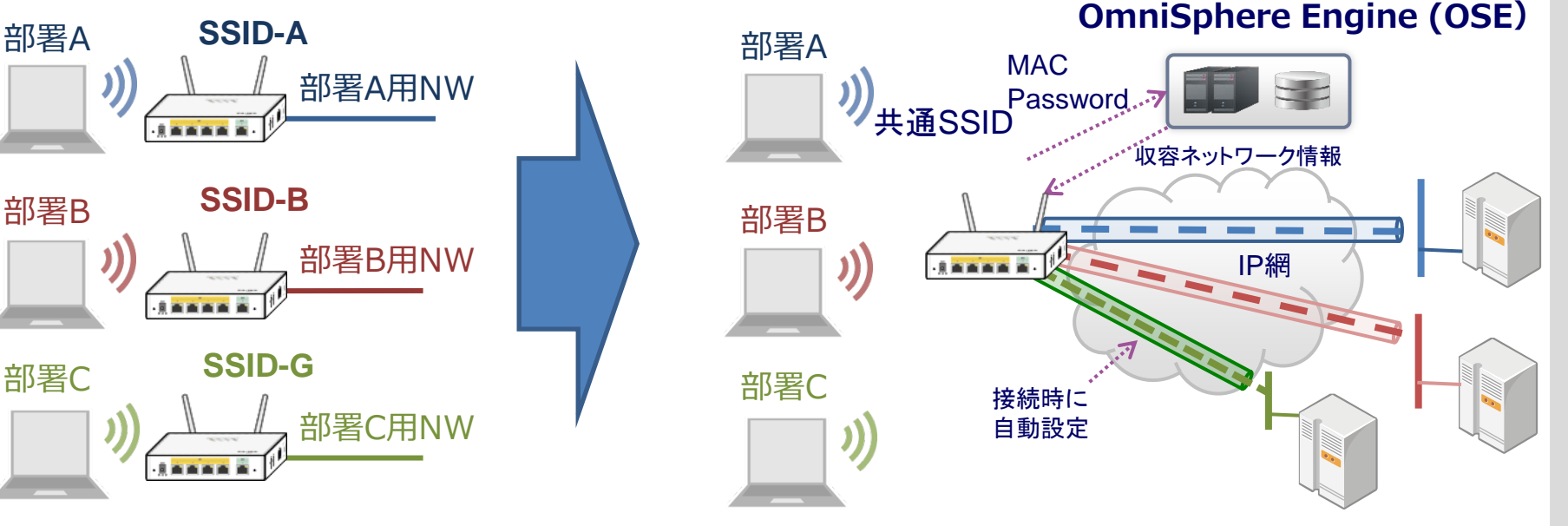

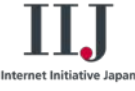

# **OmniSphere(Open vSwitch) デモ**

# **TCP トラフィックオプティマイザ デモ構成**

• TCP トラフィックオプティマイザ による 公平割当帯域制御

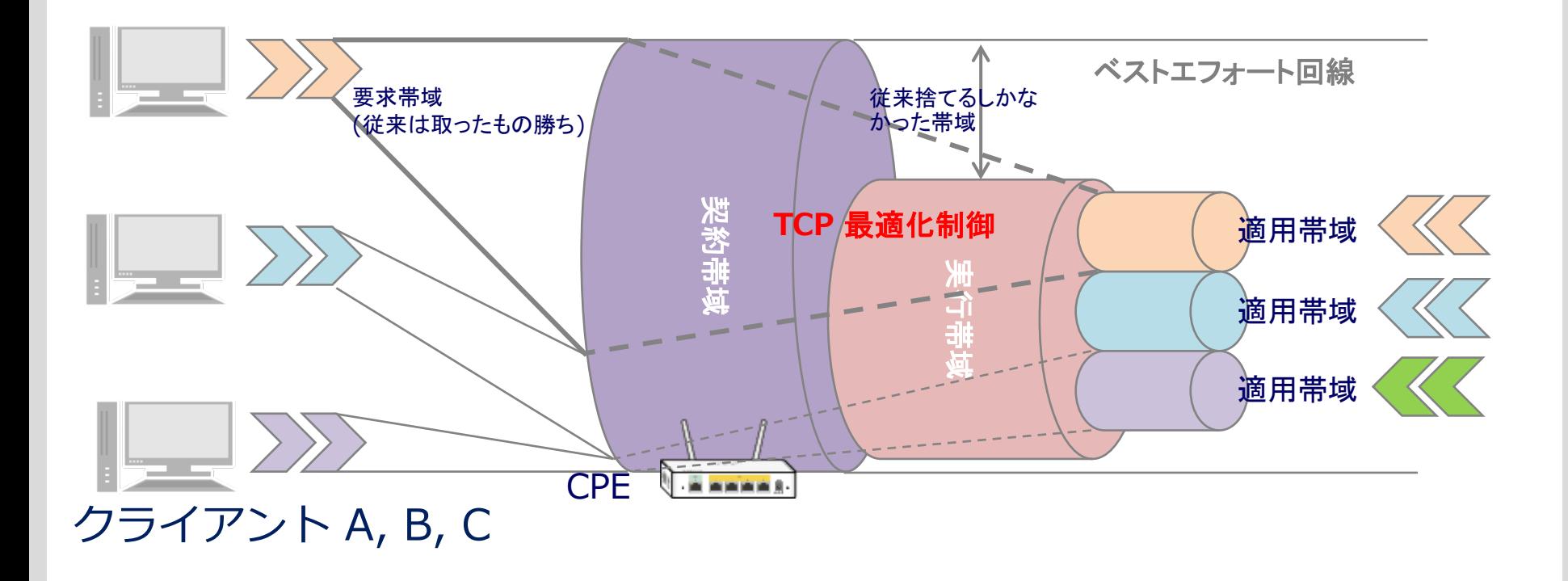

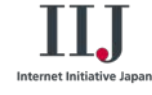

# **TCP トラフィックオプティマイザ 動画**

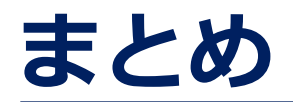

- 1. SA-W1 は、主に小拠点を対象としたエッジ側機器 2. SACM と連携をすることで、Zero Configuration を実現
- 3. レシピによる機能提供で、要求に応じたサービスが可能
- 4. Floatlink を用いることで、安価に VPN を展開可能

## SA-W1、レシピに関するご要望、ご意見をお聞かせください 皆さまのご要望から、新たなレシピを追加していきます